## परिशिष्टम् 9 Shastri 2<sup>nd</sup> Sem- SEC - 2 **Microsoft Excel**

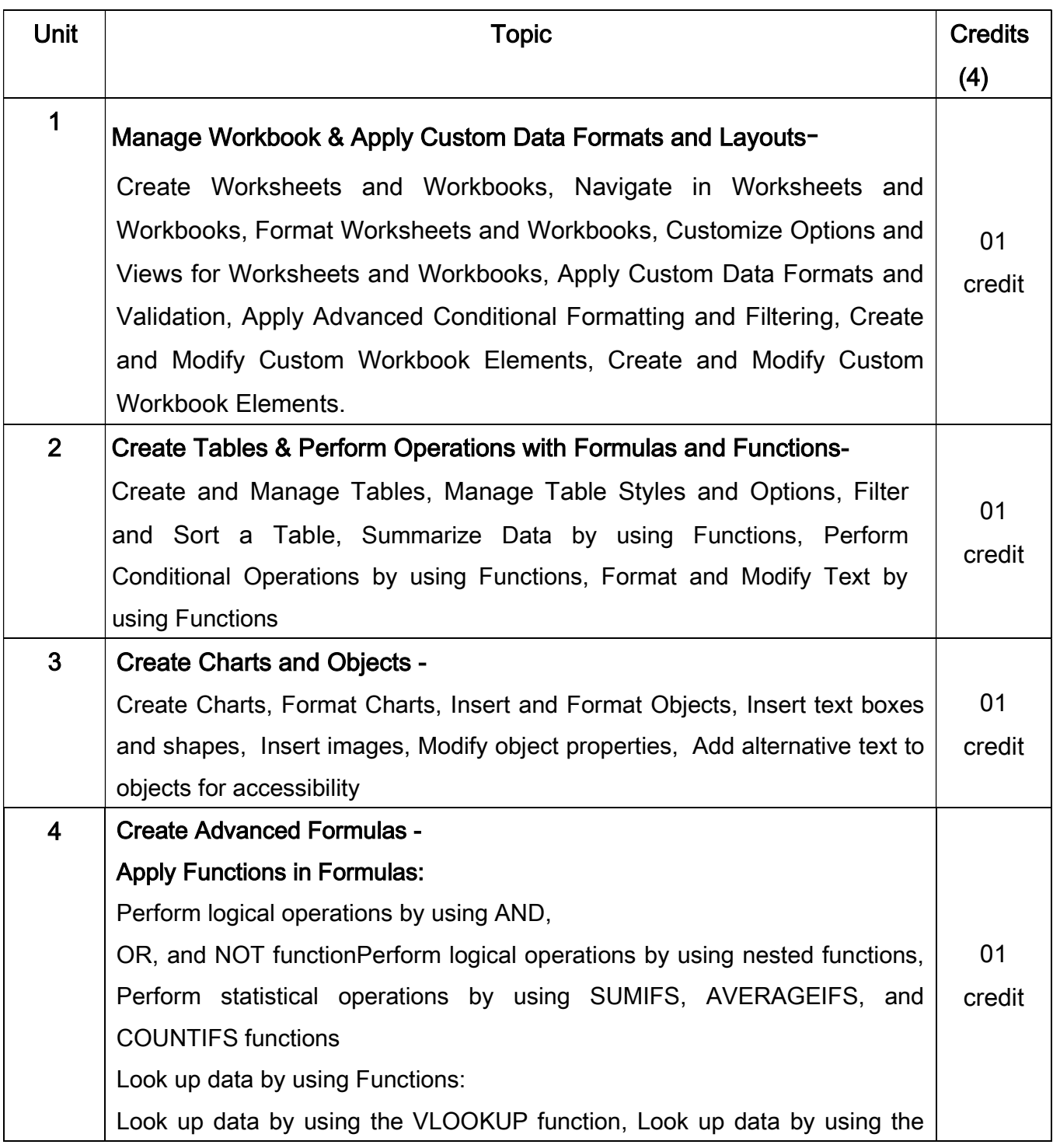

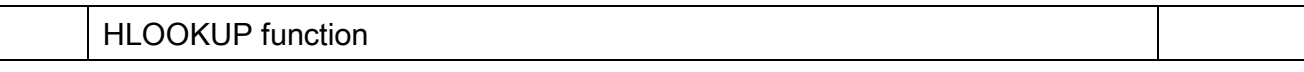

## Reference Books-

- 1. 2007 Microsoft Office System Plain & Simple by Jerry Joyce Microsoft Press
- 2. Head First JavaScriptProgramming, O Reilly Publications by Eric FREEMAN